## **Comó empezar con la plataforma cayenne para el ESP8266**

Todo el tutorial en detalle esta aquí. [Un tutorial para hacer un blink con la plataforma](http://community.mydevices.com/t/esp8266/820/20)

From: <https://wiki.unloquer.org/> -

Permanent link: **[https://wiki.unloquer.org/personas/johnny/proyectos/plataforma\\_iot\\_cayenne](https://wiki.unloquer.org/personas/johnny/proyectos/plataforma_iot_cayenne)**

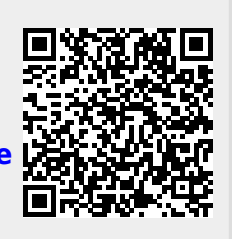

Last update: **2017/11/06 15:06**